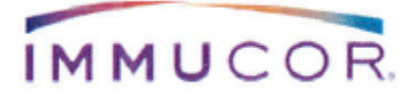

**PILNE: KOREKTA DOTYCZĄCA PRODUKTU**

## Data: 31. Styczeń 2018 **PILNE: KOREKTA PRODUKTU**

FA#: 18-01 ~ EU FA#18-02

Drodzy dystrybutorzy wyrobów LIFECODES®

Z naszej dokumentacji wynika, że otrzymaliście jeden lub więcej zestawów do typowania LIFECODES HLA-A SSO lub LIFECODES HLA-A eRES SSO i jesteście użytkownikami oprogramowania MATCH IT! DNA.

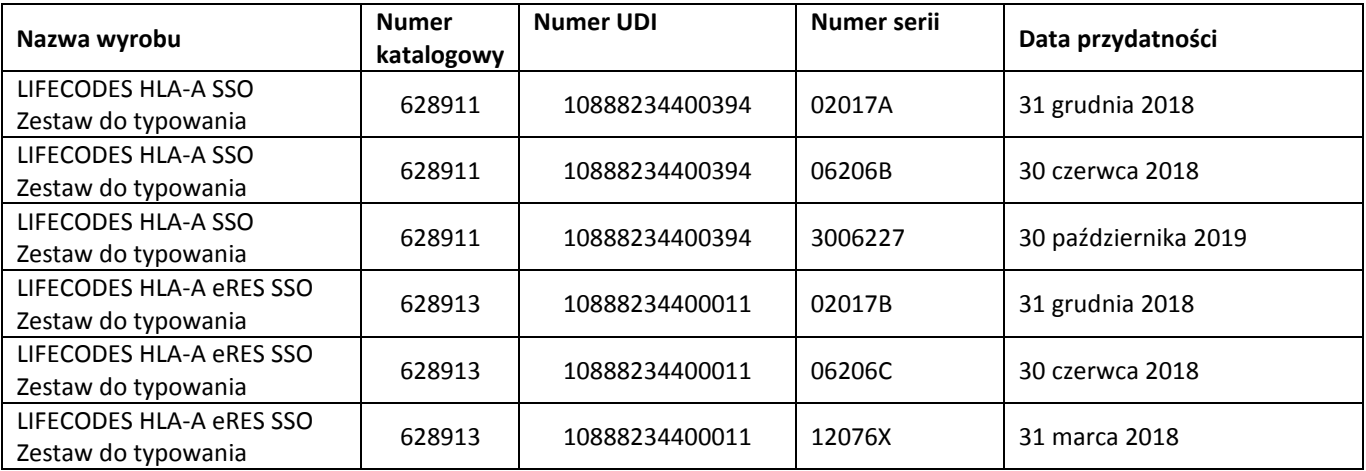

#### Szczegóły problemu:

W wyniku badania reklamacji stwierdziliśmy, że podczas używania oprogramowania MATCH IT! DNA v1.2.3 (z WYŁĄCZONĄ funkcją Pairwise) na komputerach 32-bitowych z programem Windows 7, podczas analizowania wyników typowania zestawem LIFECODES HLA-A, gdy poruszamy się pomiędzy próbkami zawierającymi złożone liczby par łańcuchów alleli, oprogramowanie nieprawidłowo ładuje tabelę sugerowanych przypisań. Podczas przechodzenia z jednej próbki na drugą, jeśli w preferencjach wybrano funkcję auto przypisywania, oprogramowanie nie przypisuje automatycznie wyniku typowania do przypisanego wyświetlonego pola. Jeśli użytkownik próbuje przejść do opcji manualnego przypisywania do odpowiedniego przypisanego pola, oprogramowanie ulega awarii.

Ponadto stwierdziliśmy, że istnieje możliwość błędnego typowania, gdy używamy oprogramowania MATCH IT! DNA v1.2.4 ( z WYŁĄCZONĄ opcją Pairwise) na komputerach 32-bitowych z programem Windows 7. Podczas przechodzenia z jednej próbki na drugą oprogramowanie może dodatkowo do sugerowanego wyniku przypisania, zachować wynik typowania dla poprzedniej próbki w przypisanym wyświetlonym polu. Jeśli użytkownik próbuje przejść do opcji manualnego przypisywania oprogramowanie zawiesza się. Nie ma ostrzeżenia, że przypisane typowanie jest nieprawidłowe.

#### Wpływ na produkt:

Nie ma to wpływu na typowanie za pomocą zestawów HLA-A i HLA-A eRES. Zestawy zachowują się zgodnie z oczekiwaniami.

> 855.IMMUCOR www.immucor.com Transfuse | Transplant | Transform a life

Immucor GTI Diagnostics, Inc. 20925 Crossroads Circle Waukesha, WI 53186 USA 855.466.8267 www.immucor.com

# IMMUCOR.

## **PILNE: KOREKTA DOTYCZĄCA PRODUKTU**

Oprogramowanie MATCH IT! DNA może potencjalnie błędnie typować homozygoty A2 lub typować w parach alleli z A2.

Aby stwierdzić, czy poprzednie wyniki uzyskiwane przy użyciu oprogramowania MATCH IT! Z zestawami HLA-A i HLA-A eRES z WYŁĄCZONĄ funkcją Pairwise nie zostały błędnie wytypowane, powinny one zostać ponownie sprawdzone.

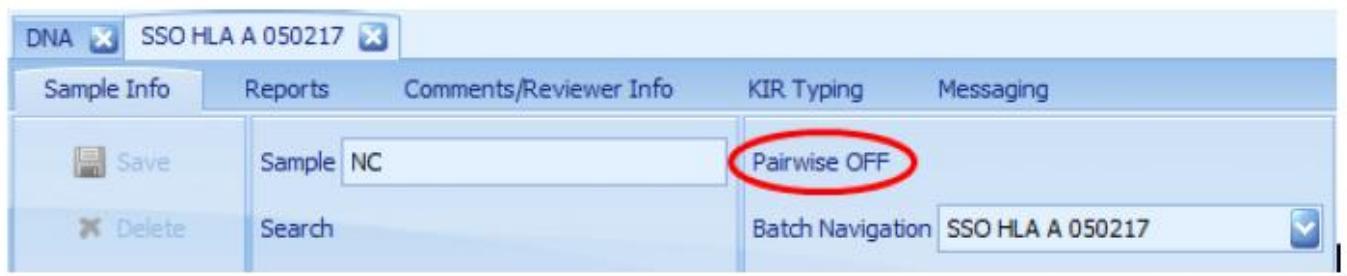

#### Podjęte przez nas działania:

 Jeśli używasz system operacyjny Windows 7z oprogramowaniem MATCH IT! DNA, zgodnie z informacjami zawartymi w instrukcji oprogramowania MATCH IT! DNA, przełącz funkcjonowanie opcji Pairwise na WŁĄCZONA. Przy włączonej opcji Pairwise jest ona opcją fabryczną. Nie ma potrzeby wykonywać innych czynności. Oprogramowanie MATCH IT! DNA jest dostępne na stronie internetowej firmy Immucor.

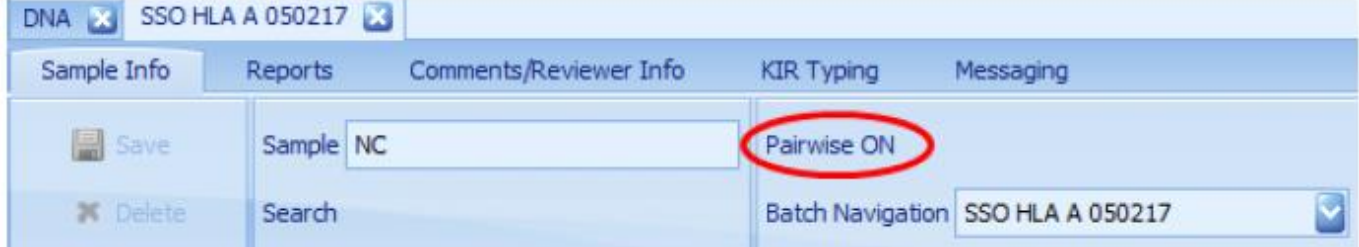

#### Działania, które ma podjąć dystrybutor:

Ta notatka zawiera również weryfikację odpowiedzi, którą przygotowaliśmy dla użytkowników. Jako działanie naprawcze dodatkowe do naszych działań, prosimy o dostarczenie tej notatki swoim klientom, lub dostarczenie im dobrego tłumaczenia notatki. Weryfikacja odpowiedzi ma na celu pomoc dystrybutorowi i nam, w uzyskaniu informacji, że użytkownik otrzymał i zrozumiał treść notatki.

Jako dystrybutor wyrobów firmy Immucor jesteście zobowiązani do powiadomienia odpowiednich instytucji w kraju, w którym jest prowadzona dystrybucja tych wyrobów zgodnie z wymaganiami oraz prowadzenie dokumentacji dotyczących działań oraz sprawdzanie ich efektywności.

Przepraszamy z niedogodności, które spowodował ten problem. W przypadku pytań prosimy o kontakt nasz Dział Obsługi Klientów.

> 855.IMMUCOR www.immucor.com Transfuse | Transplant | Transform a life

Immucor GTI Diagnostics, Inc. 20925 Crossroads Circle Waukesha, WI 53186 USA 855.466.8267 www.immucor.com

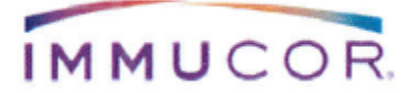

# **PILNE: KOREKTA DOTYCZĄCA PRODUKTU**

Prosimy o zebranie formularzy odpowiedzi znajdujących się na 4 stronie notatki. Prosimy o odesłanie ich na numer faksu +44 (0) 330 333 8749 LUB mailem: vigilance.e[u@immucor.com.](mailto:sconram@immucor.com)

Doceniamy zaufanie, którym obdarzacie wyroby firmy Immucor. Prosimy o kontakt Wsparcie Techniczne, jeśli potrzebujecie dodatkowych informacji [lifecodestechsupport@immucor.com.](mailto:lifecodestechsupport@immucor.com)

Przepraszamy z niedogodności, które spowodował ten problem.

Z poważaniem

Allison Stray Dyrektor ds. Jakości i Przepisów

Immucor GTI Diagnostics, Inc. 20925 Crossroads Circle Waukesha, WI 53186 USA 855.466.8267 www.immucor.com

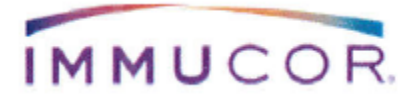

**PILNE: KOREKTA DOTYCZĄCA PRODUKTU**

#### **FA#: 18-01 ~ EU FA#18-02**

### **Formularz odpowiedzi**

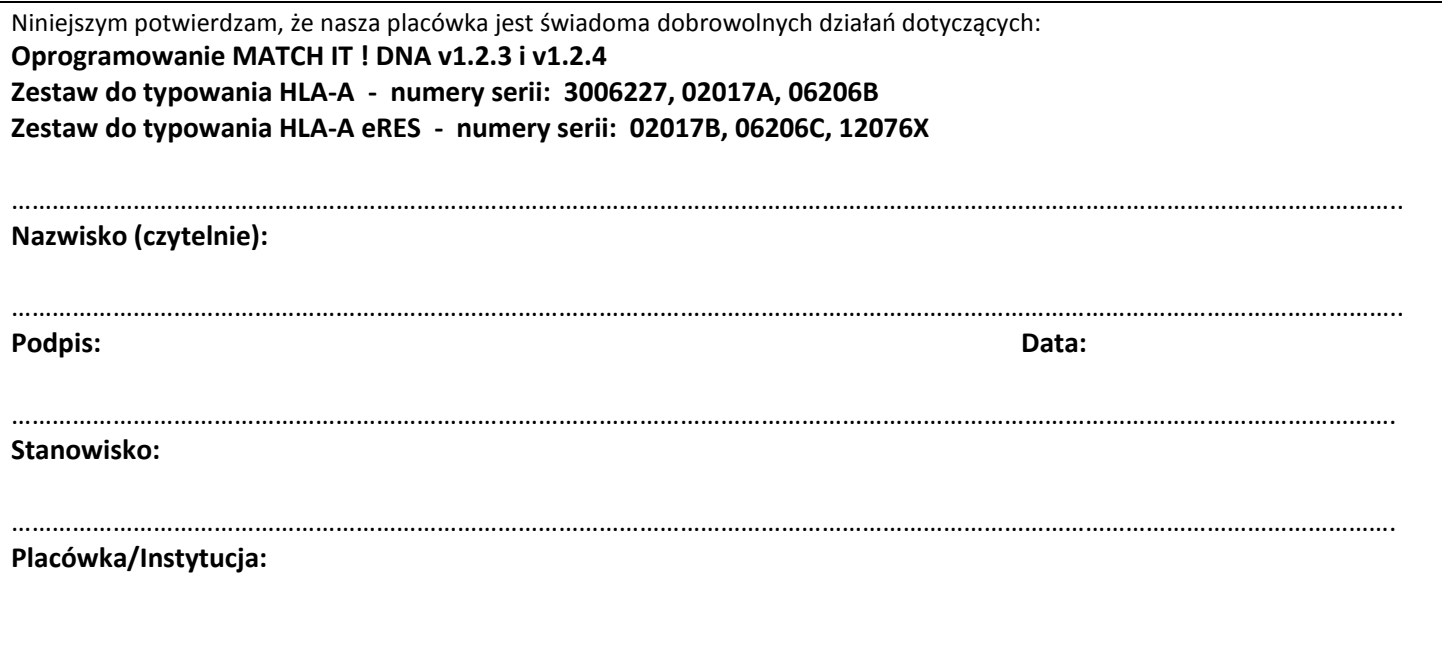

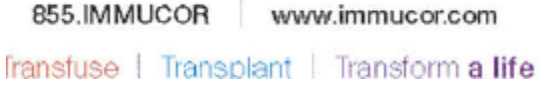

Immucor GTI Diagnostics, Indnc 20925 Crossroads Circle Waukesha, WI 53186 USA 855.466.8267 www.immucor.com